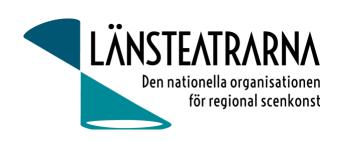

# Protokoll Styrelsemöte nr 6/2023

Organisation: Länsteatrarna i Sverige, förening

Datum: Fredagen den 10 november kl. 8.30 - 10.00

Plats: Digitalt via Teams

Närvarande: Robert Uitto (ordf.) Estrad Norr, Yvonne Rock Västanå Teater, Martin Hedqvist

Västerbottensteatern, Paul Lindvall Scenkonst Öst, Lena Bjurström Regionteater Väst, Karl

Seldahl Estrad Norr, Linda Stenberg Byteatern Kalmar, Mia Ringblom Hjertner

Oktoberteatern, Ylva Nordin Verksamhetsledare LTS

Inbjuden gäst del av mötet: Joakim Sandberg, regionkulturchef Västerbotten samt sakkunnig

i kultursamverkansutredningen

Frånvarande: Niklas Hjulström Västmanlands teater

## Föredragningslista

#### 1. Sammanträdet öppnas

Ordförande öppnade mötet

#### 2. Fastställande av ärendelistan

Dagordningen godkändes

#### 3. Val av justerare

Yvonne Rock valdes att, tillsammans med ordförande, justera protokollet

#### 4. Föregående protokoll och uppföljning av beslut, bilaga 1

Protokollet godkändes och lades till handlingarna.

#### 5. Höstmötet

-Lägesinformation Ylva informerar.

Vi har idag ca 50 deltagare anmälda till höstmötet, varav 36 betalande. Alla medlemsteatrar är

representerade på höstmötet, 17 medlemsteatrar har representation av

politiker/förtroendevalda på medlemsmöte.

#### Förtydligande kring avgiftshöjning, bilaga 2 6.

-information

Önskemål framfördes om att ta reda på historiska medlemsavgifter, för att se när en höjning

skedde senast.

#### 7. Kultursamverkansmodellen – kort info och inspel

Föredragning av Joakim Sandberg som varit sakkunnig i utredningen

Diskussion och frågeställningar

Styrelsen ger Robert i uppdrag att göra en skrivelse till kulturdepartementet för att säkra att

detta betänkande går på remiss.

Protokoll LTS Styrelsemöte nr 6/2023, 2023-11-10

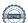

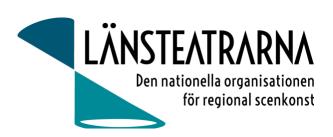

### 8. Övriga frågor

- Folkteatern i Gbg föreslår intressant men dyr programpunkt inför vårmötet där Westanders håller workshop kring kommunikation för scenkonsten. Har vi möjlighet att finansiera detta till en föreslagen kostnad av 125 000:-?

Mötet gav ordförande och verksamhetsledare i uppdrag att se på andra lösningar för denna programpunkt som innebär en lägre kostnad.

| 9. | Sammanträdet avslutas<br>Ordförande avslutar mötet |             |
|----|----------------------------------------------------|-------------|
|    | Justeras:                                          |             |
|    | Robert Uitto                                       | Yvonne Rock |

## Verifikat

Transaktion 09222115557504480958

### Dokument

### 231110 Protokoll LTS nr 6

Huvuddokument 2 sidor Startades 2023-11-10 11:00:53 CET (+0100) av Reduca eSign (Re) Färdigställt 2023-11-10 13:33:19 CET (+0100)

### Initierare

Reduca eSign (Re) reduca-esign@reduca.se

### Signerare

### Robert Uitto (RU)

robert.uitto@regionjh.se Signerade 2023-11-10 13:33:19 CET (+0100)

### Yvonne Rock (YR)

yvonnerock.stockholm@gmail.com Signerade 2023-11-10 11:23:22 CET (+0100)

Detta verifikat är utfärdat av Scrive. Information i kursiv stil är säkert verifierad av Scrive. Se de dolda bilagorna för mer information/bevis om detta dokument. Använd en PDF-läsare som t ex Adobe Reader som kan visa dolda bilagor för att se bilagorna. Observera att om dokumentet skrivs ut kan inte integriteten i papperskopian bevisas enligt nedan och att en vanlig papperutskrift saknar innehållet i de dolda bilagorna. Den digitala signaturen (elektroniska förseglingen) säkerställer att integriteten av detta dokument, inklusive de dolda bilagorna, kan bevisas matematiskt och oberoende av Scrive. För er bekvämlighet tillhandahåller Scrive även en tjänst för att kontrollera dokumentets integritet automatiskt på: https://scrive.com/verify

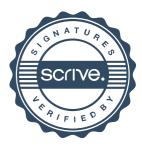